Evaluate the following code segments. Show the trace of the variables in the appropriate columns and show the output of each code segment in the rectangles provided.

1.

int  $i = 0$ ; int sum  $= 0$ ; for  $(i = 3; i \leq 5; i++)$ {  $sum += i;$ } i sum

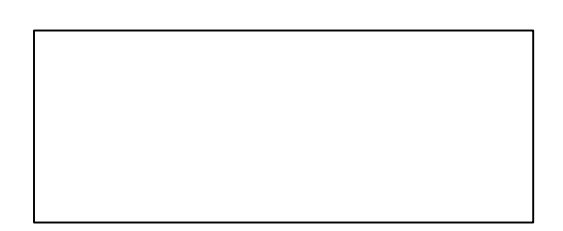

 $\text{cout} \ll i \ll \text{endl};$ cout << sum << endl;

2.

count sum

```
int count = 0;
int sum = 0;
```

```
while (sum < 50 && count < 5)
{
          sum += count;count += 2;
          if (sum == 6)
          {
                    continue;
          }
          \text{cout} \ll \text{sum} \ll \text{endl};
```

```
}
```
3. Assume that the user inputs the values 7, 10, 15, and -99.

```
int sum = 0;
bool finished Yet = false;int num = 0;
do
{
        \sin \gg num;
        if (num == -99)
        {
                 break;
        }
        sum += num;} while (num != -99);
cout << sum << endl;
                                     sum num
```
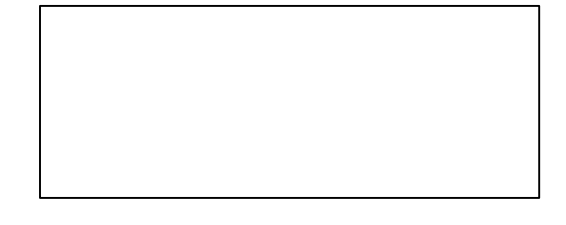

4. On the back of this worksheet, rewrite the code segment in Exercise #3 to take advantage of the flag variable finishedYet and to avoid using a break statement.